### ICPC 模擬国内予選 2017 A : JAG 模擬予選練習会

原案: 井上 (darsein) 問題文: 山崎 (torus711) データセット: 杉田 (kurome) 解答: 飯塚 (shora\_kujira16) 杉田 水野 (not\_522) 解説: 杉田

#### 問題概要

- プログラミングコンテストの問題が <sup>N</sup>問用意されている
- <sup>i</sup>番目の問題には,その問題の「難易度」d[i]と「推薦度」v[i]<sup>が</sup> 設定されている
- <sup>全</sup> N 問から,難易度が 1, 2, …, M の問題を1問ずつ適切に選んで, 選んだ M 問の推薦度の合計が取りうる最大値を求めて欲しい
- 制約:
	- $1 \le N \le 100$
	- $1 \le M \le 100$
	- $1 \leq d[i] \leq M (1 \leq i \leq N)$
	- $0 \le y[i] \le 100 (1 \le i \le N)$
	- 用意された <sup>N</sup>問には,1 から <sup>M</sup>までの難易度の問題が

それぞれ少なくとも1問は存在することが保証されている

#### 想定解法1

●各難易度 i (1 <= i <= M)に対して、以下の処理を繰り返す

 難易度が i である問題を用意された N 問から線形探索し, 該当する問題の推薦度の最大値を求める

●難易度毎に得られた推薦度の最大値の合計が答え

```
上記の実装コード例 (C++):
int total = 0;
for (int i=1; i<=M; i++) {
int max_v = 0;
 for (int j=1; j<=N; j++) {
  if (d[i] == i) max_v = max(max_v, d[i]);
 }
 total += max v;
}
```
cout << total << endl;

•計算量 O(MN) (※別途入力データの取得にO(N)必要)

# 想定解法2

●難易度毎に, その難易度を持つ問題の中で最大の推薦度を持たせる配列を用意 例えば, 最終的に max\_v[i] = max{ 難易度が i の問題の推薦度 }となるように

max\_v[i] (1 <= i <= M) を用意

- ●用意された各問題 i (1 <= i <= N)に対して, max\_v[d[i]] を, v[i]との最大値をとって更新する 処理を繰り返す
- ●max\_v[1] から max\_v[M] までの和が答え

```
上記の実装コード例 (C++):
```

```
for (int i=1; i \leq N; i+1) {
 max_v[d[i]] = max(max_v[d[i]], v[i]);
```

```
int total = 0;
for (i=1; i<=M; i++) {
 total += max_v[j];
```
}

}

cout << total << endl;

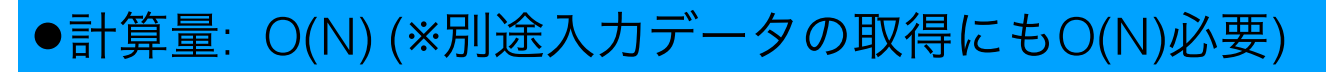

ジャッジ解

• 解法<sup>1</sup> 水野(C++): 27行, 539バイト

• 解法<sup>2</sup>

**飯塚 (python): 16行, 294バイト** 杉田 (C++): 33行,596バイト 水野(C++): 25行, 474バイト

※コメント等を含む

## 統計情報

- Accepted
	- 128 チーム
- **First acceptance** 
	- 全チーム内 RabbitHose (00:05:45)
	- 現役チーム内 tabanaka (00:06:52)